## **Excel Project 1 - Pampered Pups Food** and Treats

Overview: You are analyzing data for sales of your dog food and treats. You will create and modify charges for a report which shows the amounts and variety of products sold during a specific period of time.

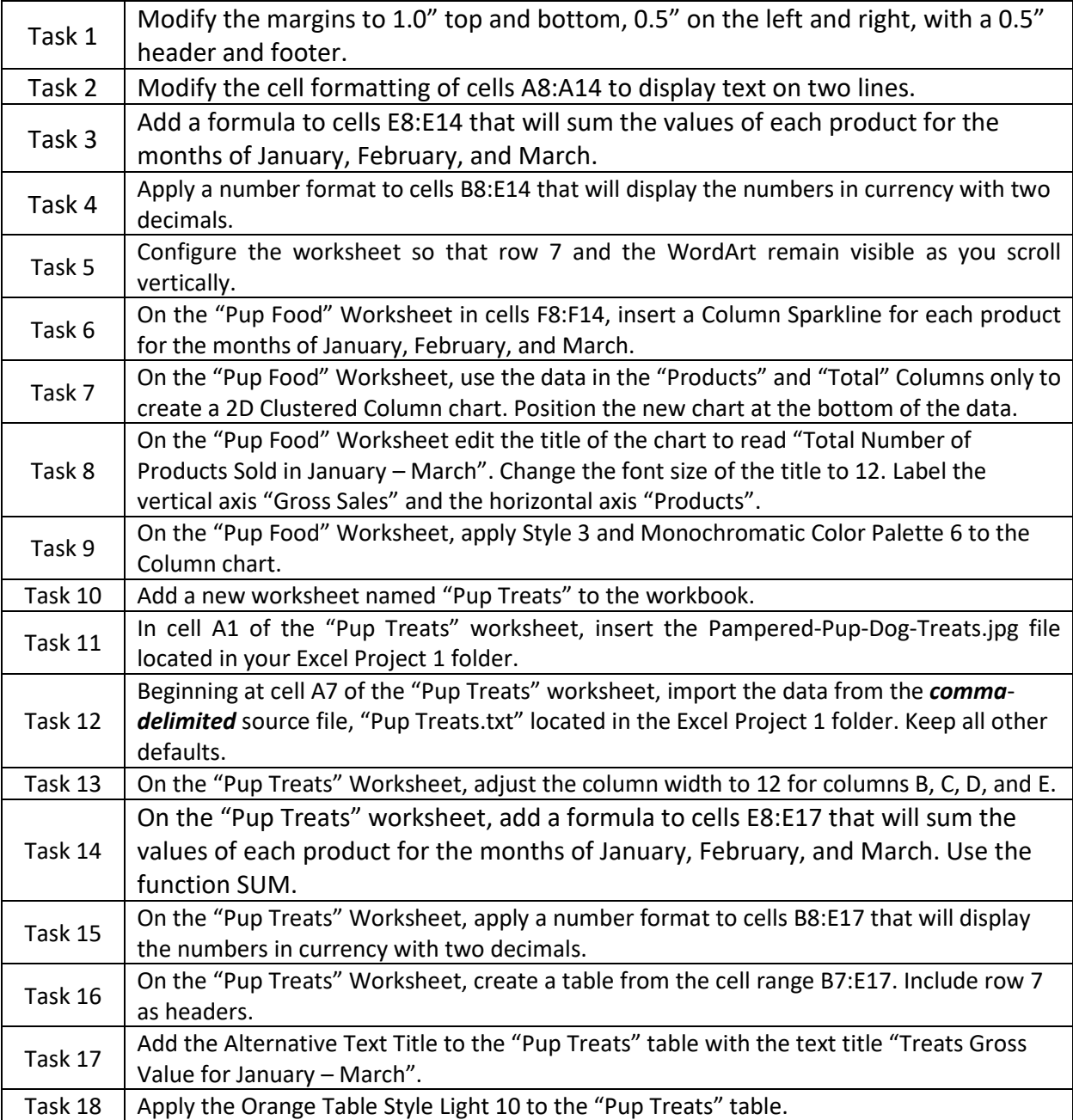

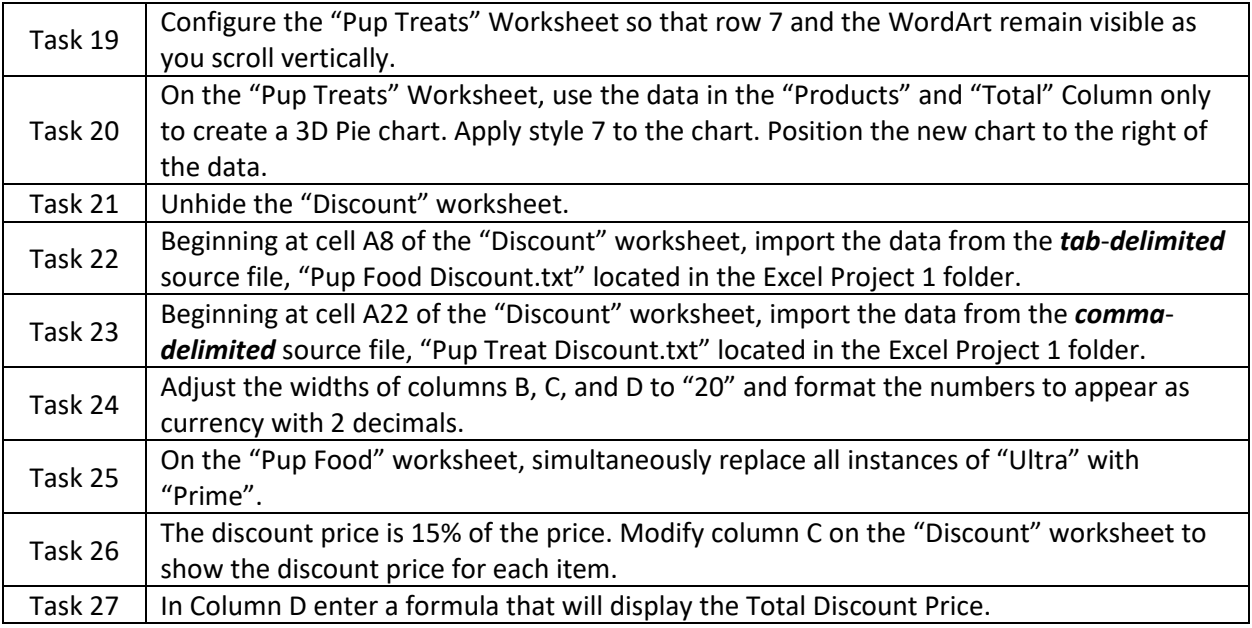